**Join Text Files +Активация Скачать [Win/Mac] [Updated]**

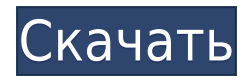

Join Text Files Free Download — это простая утилита, которая предоставляет вам альтернативный метод прямого соединения любого количества текстовых файлов. Программа также может редактировать регистр текста, добавлять разделитель между строками, заменять текст и многое другое. Все внесенные изменения автоматически сохраняются, чтобы вы могли сразу же использовать их позже. еще одна вещь... я хотел знать, можно ли добавить изображение к этой картинке? я пытался добавить изображение, но это не сработало... Присоединиться к скриншотам текстовых файлов: Присоединиться к текстовым файлам — объединить текстовые файлы. Присоединение к текстовым файлам —

изменение регистра Присоединить текстовые файлы - заменить текст Видео присоединения к текстовым файлам: Окончательно!!! я нашел свое решение Присоединиться к текстовым файлам Скриншот: Присоединиться к текстовым файлам — объединить текстовые файлы. Присоединение к текстовым файлам изменение регистра Присоединить текстовые файлы - заменить текст Идентификатор Windows 10: 0-0gn4F2NAdTQV5FFNStmtX23 Присоединиться к текстовым файлам объединить текстовые файлы. Идентификатор Windows 10: 0-0gn4F2NAdTQV5FFNStmtX23 Присоединение к текстовым файлам изменение регистра Идентификатор Windows 10: 0-0gn4F2NAdTQV5FFNStmtX23 Присоединить текстовые файлы -

заменить текст Идентификатор Windows 10: 0-0gn4F2NAdTQV5FFNStmtX23 Присоединяйтесь к текстовым файлам Идентификатор Windows 10: 0-0gn4F2NAdTQV5FFNStmtX23 Описание присоединения к текстовым файлам: Join Text Files — это простая утилита, которая предоставляет вам альтернативный метод прямого соединения любого количества текстовых файлов. Программа также может редактировать регистр текста, добавлять разделитель между строками, заменять текст и многое другое. Все внесенные изменения автоматически сохраняются, чтобы вы могли сразу же использовать их позже. После того, как вы выбрали текстовый файл для применения соединений, вы можете загрузить все текстовые файлы и объединить их вместе. Все они будут объединены

предоставленным текстовым файлом, и если вы хотите присоединиться к ним снова, вы можете просто добавить другие файлы и снова объединить их вместе. Присоединение к текстовым файлам изменение регистра Идентификатор Windows 10: 0-0gn4F2NAdTQV5FFNStmtX23 Присоединить текстовые файлы заменить текст Идентификатор Windows 10: 0-0gn4F2

**Join Text Files Crack**

Join Text Files Serial Key — это бесплатное приложение, позволяющее объединять содержимое нескольких текстовых файлов. В двух словах: 1. Импортируйте сразу любое количество текстовых файлов или расположите их на жестком диске

любым способом. 2. Запустите ряд различных правил соединения, а также измените регистр текста и добавьте разделитель между строками. 3. Экспортируйте выходные файлы в виде ZIP-архива или в виде обычного текстового файла, в зависимости от того, что вы предпочитаете. Присоединяйтесь к функциям текстовых файлов: Нет необходимости устанавливать дополнительное программное обеспечение, так как Join Text Files — это отдельное приложение. Это означает, что вам не нужно запускать никаких дополнительных программ для запуска программного обеспечения. Это означает, что программное обеспечение будет работать быстрее и будет более надежным, поскольку не требует запуска дополнительного программного

обеспечения в фоновом режиме. Ниже приведены некоторые особенности соединения текстовых файлов: • Присоединяйтесь к любому количеству текстовых файлов • Простой интерфейс • Добавляйте столько, сколько хотите • Экспорт файлов в любом формате, который вам нравится..ZIP-файл или в виде простых текстовых файлов. • Заменить текст в любом из входных файлов • Добавить разделитель между строками • Используйте собственный текст-разделитель. • Добавить правила • Изменить регистр текста • Изменить регистр во всех входных файлах Примечание. О присоединении к текстовым файлам: Загрузите текстовые файлы соединения здесь: Присоединяйтесь к текстовым файлам | Размер : 15,29 МБ | Идентификатор: 34272

| Рейтинг : 5 | Посетите нас здесь: vidimo.io Категории Вам также может понравиться Добро пожаловать в Видимо! Vidimo — это обширная и всесторонняя платформа для тестирования программного обеспечения, которая помогает разработчикам программного обеспечения тестировать свои приложения. Особенности включают в себя: Сужение результатов путем одновременного поиска нескольких инструментов тестирования программного обеспечения Эффективное массовое тестирование Простая установка и развертывание приложений Vidimo позволяет тестировать программное обеспечение индивидуально или углубленно. Вы также можете использовать Vidimo для тестирования своих веб-сайтов, чтобы убедиться, что

они работают должным образом. Vidimo можно использовать бесплатно и поддерживает все основные веб-браузеры и операционные системы.Программное обеспечение встроено в платформу Vidimo, что означает, что оно всегда доступно, когда вам это нужно. Vidimo также упростит и ускорит поиск инструментов, отвечающих вашим потребностям. С Vidimo вы можете проводить массовое тестирование приложений. Это означает, что вы можете одновременно запускать тысячи тестов в одном месте. Программное обеспечение будет тестировать приложения только по одному 1eaed4ebc0

Приложение «Соединение текстовых файлов» имеет два режима. Режим соединения позволяет объединять документы построчно, а раздельный режим позволяет объединять документы построчно. Находясь в приложении, мы можем присоединиться построчно или документировать построчно, нажав JOIN, чтобы включить режим соединения и режим соединения построчно. В этом режиме вы можете присоединиться к нескольким документам, нажав кнопку ПРИСОЕДИНИТЬ несколько. Функции: 1. Создайте несколько файлов .txt 2. Соедините два или более файлов .txt 3. Разделяйте текст по строкам (РЕЖИМ ПРИСОЕДИНЕНИЯ) 4. Нажмите ПРИСОЕДИНИТЬСЯ к нескольким

(несколько документов). 5. Разделяйте текст по строкам (СОЕДИНЯЙТЕ ПОСТРОЧНО) 6. Одна строка в текстовом файле (РЕЖИМ ПРИСОЕДИНЕНИЯ) 7. Разделяйте текст по строкам (НЕСКОЛЬКО СОЕДИНЕНИЙ) Присоединиться Текстовые файлы Скачать Скачайте Join Text Files и наслаждайтесь правильным опытом работы с файлами. Функции: • Создайте несколько файлов .txt • Объединение двух или более файлов .txt. • Разделять текст по строкам (РЕЖИМ ПРИСОЕДИНЕНИЯ) • Нажмите кнопку ПРИСОЕДИНИТЬСЯ к нескольким документам (несколько документов). • Разделяйте текст по строкам (СОЕДИНЯЙТЕ ПОСТРОЧНО) • Одна строка в текстовом файле (РЕЖИМ ПРИСОЕДИНЕНИЯ) • Разделять текст по строкам (НЕСКОЛЬКО СОЕДИНЕНИЙ)

Join Text Files — это простое приложение, которое предоставляет вам альтернативный метод соединения этих файлов, а также несколько дополнительных полезных функций. Объединяйте любое количество текстовых файлов простым способом Естественно, это приложение будет наиболее полезным для тех, кто желает объединить большое количество файлов, так как оно может помочь вам сэкономить много времени. Процесс далеко не сложный, а интуитивно понятный пользовательский интерфейс программы делает его очень удобным для новичков. Прежде всего, вам нужно импортировать текстовые файлы, которые вы хотите объединить. Вы можете добавить столько, сколько захотите, но, к

сожалению, невозможно загрузить всю папку или использовать действия перетаскивания. Не нужно беспокоиться о том, что документы находятся в правильном порядке, так как их можно переставить в любое время. Предлагает несколько полезных функций для настройки выходных файлов. При обработке документов у вас есть возможность изменить регистр текста и добавить разделитель между строками. Однако включены только две предустановки, и текст пользовательского разделителя нельзя сохранить для будущих сеансов. Объединение текстовых файлов также позволяет заменять текст в исходных документах и добавлять столько правил, сколько необходимо. К сожалению, их нельзя сохранить и использовать позже. Легкая утилита с

минималистичным пользовательским интерфейсом. Приложение очень легко установить и развернуть, и даже новички должны найти пользовательский интерфейс довольно понятным. Однако стоит отметить, что пользовательский интерфейс довольно устарел. В целом, Join Text Files — это простое приложение, которое можно использовать для объединения двух или более документов, а также для быстрой и простой замены содержимого и изменения регистра текста. Он мог бы нуждаться в некоторых улучшениях, но он легкий и простой в использовании, и он выполняет свою работу. Присоединяйтесь к текстовым файлам Цена: Ссылки для скачивания бесплатно: The Shadow of Mordor бесплатная ролевая игра (RPG), разработанная Monolith Productions и

изданная Warner Bros.Развлечения. Он был выпущен во всем мире 15 июня 2014 года для Microsoft Windows, PlayStation 3, PlayStation 4, Xbox 360 и Xbox One. Это первая игра в серии, выпущенная на игровой консоли, а не через службу цифровой дистрибуции Microsoft Xbox Live. [источник]

800-1600 Пылевой поток Двухъядерный процессор 16 ГБ ОЗУ 2 ГБ видеопамяти ДиректХ 11 Wi-Fi (в комплекте) Интернетсоединение (включено) СТОИМОСТЬ: \$40.00 Как это работает: DUSTSTREAM помещает вашего противника в звуконепроницаемую комнату, и игра проходит на фоне фонового шума вашего противника в течение нескольких часов игры. Приложение постоянно работает в фоновом режиме, вы можете установить его на свой iPod/iPhone/iPad или даже оставить его своему ребенку.